# NR LEKCJI: 2,3 TEMAT: SUMUJ LICZBY

### NOTATKA 1. - CO TRZEBA UMIEĆ?

- 1. Definiowanie funkcji z parametrem
- 2. Wykorzystywanie instrukcji warunkowej
- 3. Operowanie zmiennymi
- 4. Stosowanie algorytmów na liczbach naturalnych

#### ZMIENNE I ZMIANA ICH WARTOŚCI

Zmienne służą do przechowywania danych. Po zdefiniowaniu zmiennej określonym słowem, program interpretuje dane słowo jako daną wartość. Na zmiennych możemy wykonywać działania powodujące zmianę ich wartości.

Przykład zmian wartości zmiennej opisanej słowem "zmienna":

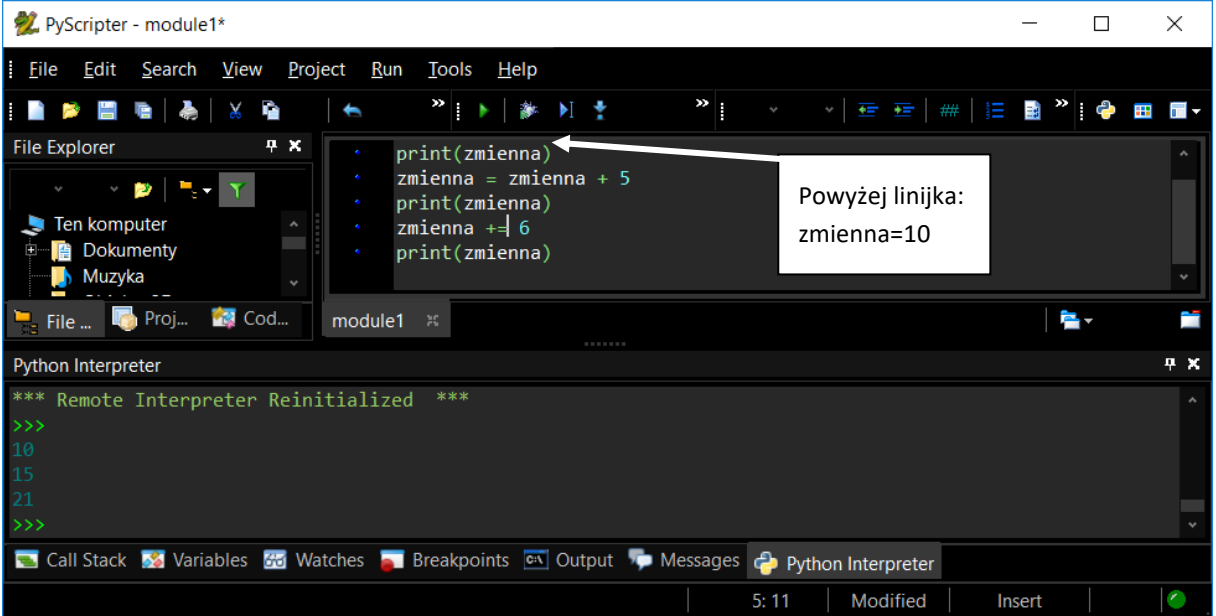

### ZADANIE 1

Napisz program, który wyświetli Twój obecny wiek, Twój wiek za 7 i za 28 lat. Użyj zmiennej o nazwie **moj\_wiek**

#### FUNKCJE Z PARAMETREM

Definiowanie funkcji z parametrem:

#### Def nazwafunkcji (nazwaparametru):

polecenia

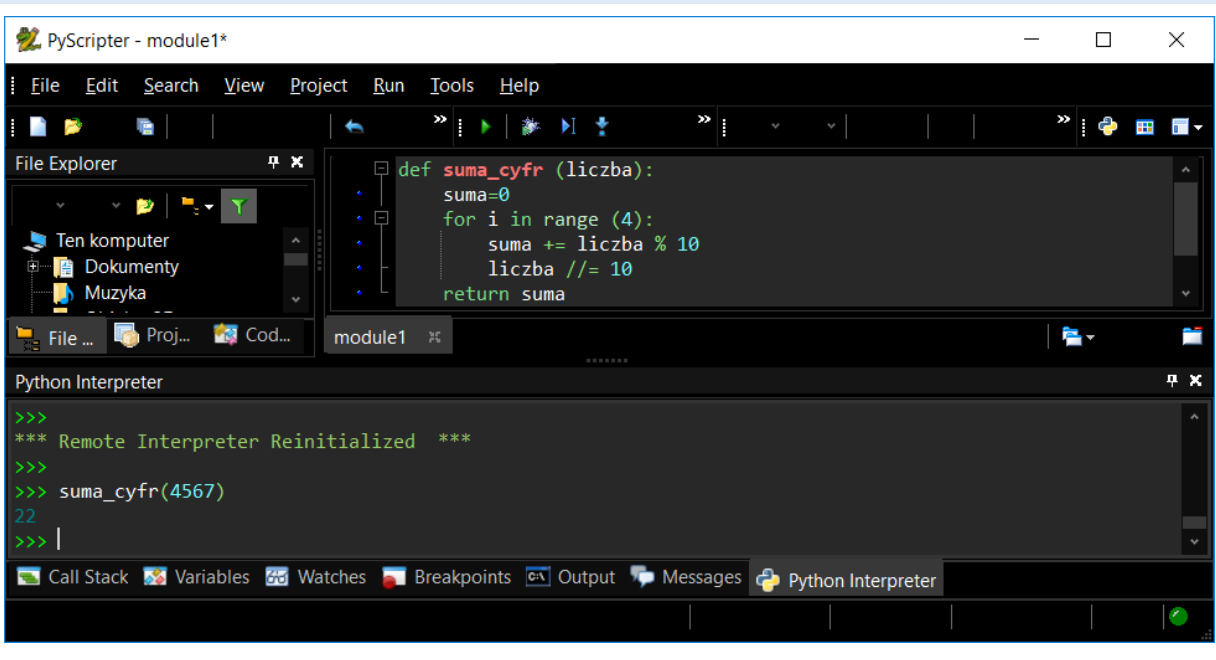

# PRZYKŁAD PROGRAMU, KTÓRY OBLICZA SUMĘ CYFR LICZBY CZTEROCYFROWEJ:

### ZADANIE 2

Napisz program obliczający sumę cyfr liczb 10-cyfrowych i przetestuj jego działanie

# PRZYKŁAD PROGRAMU, KTÓRY OBLICZA SUMĘ CYFR LICZBY O DOWOLNEJ DŁUGOŚCI

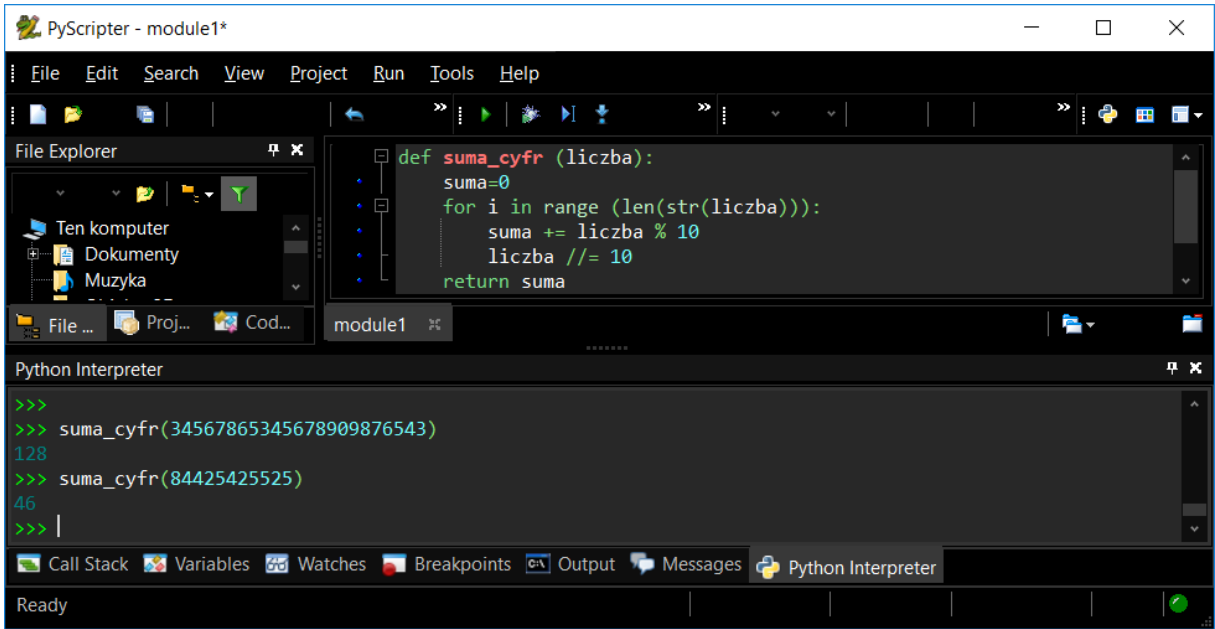

### ZADANIE 3

Napisz taki program i oblicz sumę cyfr kilku dowolnych liczb.

# FUNKCJA INPUT

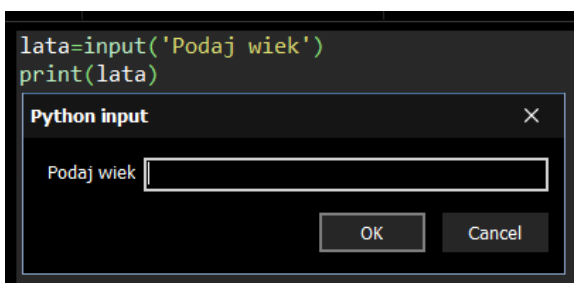

Funkcja input służy do wpisywania danych do programu. Ułatwia to korzystanie z niego. Porównaj ten program z poprzednim.

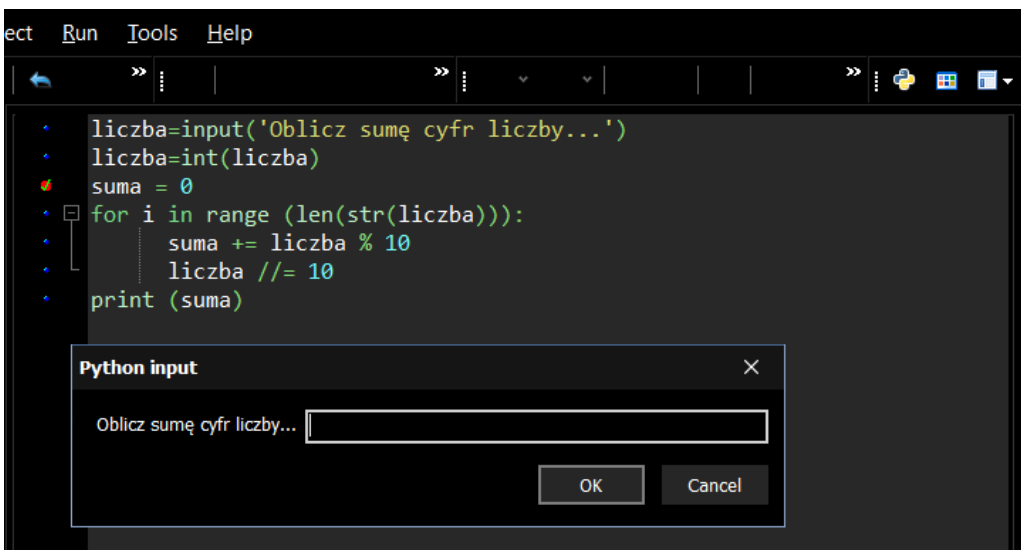

#### DZIAŁANIA WARUNKOWE

if warunek: (warunek, może być tylko jeden) polecenie do wykonania, jeśli warunek spełniony

elif inny.warunek: (inny warunek, może go nie być, może ich też być wiele) polecenie do wykonania, jeśli warunek spełniony

else: (jeśli warunki powyżej nie zostaną spełnione)

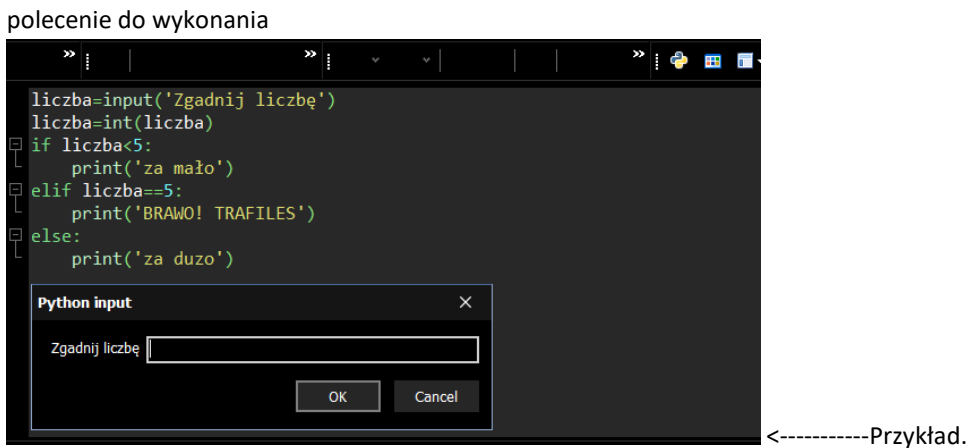

## OBLICZA ZNAKU RÓWNOŚCI

= Przypisywanie wartości

- = Jedna wartość jest równa drugiej
- != Jedna wartość nie jest równa drugiej

## ZADANIE 4

Napisz program, w którym wykorzystasz działania warunkowe if, elif i else.